### **GSM RELAY 2 TT**

#### 1. Introduction

GSM RELAY 2 TT (called GSM RELAY for short in this manual) is a member of GSM RELAY2 family which is designed for DIN rail mounting. GSM RELAY can control one independent electrical circuit in a building, e.g. one circuit of an accumulator stove or circuit for entry gate or garage gate opening. The control is made via SMS messages or by ringing from mobile phone. The device is ready to operate immediately after connection to power supply and inserting of a SIM card of any GSM operator. The GSM RELAY has one output with a semiconductor switch, which can control a coil of relay. An electrical appliance e.g. electric heating system can be connected to this relay. The GSM RELAY has also one logical and two analog inputs. Logical input can be activated by external voltage 8 to 30 V<sub>DC</sub>. The GSM RELAY can react on the change of this input status by sending and SMS on several preset phone numbers. It is also possible to readout the status of this GSM RELAY input via SMS. Analog inputs are designed for connection of temperature sensors and can be used in "temperature regulation" function of GSM RFLAY which can control connected heating system to maintain the preset temperature. The temperature of temperature sensors can be readout via SMS.

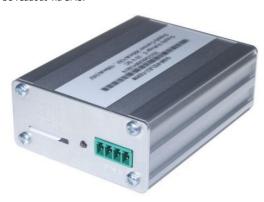

## 2. Package content

- lpc **GSM-RELE2-TERM-TT**
- 1pc connector ETB45040G000Z 2pcs connector ETB45020G000Z
- 2pcs connector ETB45020G00
- 1pc printed documentation 1pc GSM antenna GSM-ANT11K

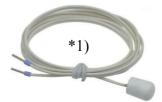

\*1) Temperature sensor GSM-C-T2 is not part of the package and has to be ordered senarately

#### 3. Installation

To operate the GSM RELAY a SIM card of any GSM operator is necessary. SIM
card must be functional, active and must have PIN code turned off. Also some
credit is necessary if SIM card is pre-paid. If you have SIM card supplied with
device, continue to paragraph 3.

## Before inserting the SIM card into the GSM RELAY device, it is necessary to turn off setting of the "PIN code"!

Insert the active SIM card (= at least one call was made) to any mobile phone and turn off the requirement of setting the PIN. On most mobile telephones, this option can be found in menu "Setting the telephone protection" or "Setup -> Security -> PIN control".

WARNING: Connection of GSM RELAY must be done by electrically qualified personnel only!

- Insert this prepared SIM card into the **GSM RELAY** device. See the picture.
- Now it's possible to connect GSM antenna and power supply to GSM RELAY 1 minute later the blue LED diode GSM will start flashing with a period of 3
- For the first tests of GSM RELAY the connection of an input and output is not necessary.

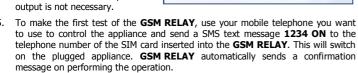

To change the password 1234, insert the SIM card into any mobile telephone and in the phonebook on the SIM card in field "Names" for name xCode change the telephone number 1234 to a number you select. The device reacts to the SMS text message from any telephone as long as the access password matches. The very first one (the sender of the message) will be remembered as master and will receive message about events on GSM RELAY. This user can also switch some output by "ringing" on the device.

- 6. Try "ringing" on device. You can make pulse on OUT2 for approx. 4 seconds by calling to GSM RELAY (with factory settings). The device hangs up the call and makes pulse on the output. This can be used for example for opening entrance gate. You have to use the same phone number as was in the very first SMS sent to the device. For more information see chapter List of All Parameters at the end of this document, parameter "xRemUser".
- 7. Try regulation. You can send SMS in form of 1234 TEMP25 to command device to maintain temperature 25 °C depending on the temperature sensor T1. Range of regulation is from 0 °C to +55 °C. Regulation can be canceled by SMS with command 1234 OFF. For more information see chapter List of All Parameters at the end of this document, parameter "xReg".

## 4. Technical specifications

| Parameter         |                                                                        | Symbol                                         | MIN.    | TYP.     | MAX.     | Unit               |  |
|-------------------|------------------------------------------------------------------------|------------------------------------------------|---------|----------|----------|--------------------|--|
|                   | Width                                                                  | W                                              |         | 64       |          | mm                 |  |
| Dimensions        | Height                                                                 | Н                                              |         | 30       |          | mm                 |  |
| Difficisions      | Depth                                                                  | D (without                                     |         | 100      |          | mm                 |  |
|                   |                                                                        | connectors)                                    |         |          |          |                    |  |
|                   | Voltage/                                                               | Vcc / Icc                                      | 8 / 0.6 | 12 / 0.4 | 30 / 0.2 | V <sub>DC</sub> /A |  |
| Supply            | max. current                                                           | (without load)                                 |         |          |          |                    |  |
|                   | Average sup.                                                           | (without load)                                 |         | 1.8      |          | W                  |  |
| Digital           | IN1                                                                    |                                                |         |          |          |                    |  |
| input             | Voltage                                                                | -                                              |         |          | Vcc      | V                  |  |
|                   | Current                                                                | By V <sub>CC</sub> =12V                        |         |          | 3.5      | mA                 |  |
|                   | AIN1 (T1), AIN2 (T2)                                                   |                                                |         |          |          |                    |  |
| Analog            | 2x temperature sensors GSM-C-T2 *1), accuracy in range 0 to 30 °C 1 °C |                                                |         |          |          |                    |  |
| inputs            | Temperature                                                            | -                                              | -30     |          | +55      | °C                 |  |
|                   | range                                                                  |                                                |         |          |          |                    |  |
| Distal            |                                                                        | OUT2, semiconductor switching element OPTO-MOS |         |          |          |                    |  |
| Digital<br>output | Voltage                                                                | -                                              |         |          | Vcc      | V                  |  |
|                   | Current                                                                | -                                              |         |          | 90       | mA                 |  |
| Tempe-            | Storage                                                                | tSTG                                           | -40     |          | +85      | °C                 |  |
| rature            | Operational                                                            | tA                                             | -20     |          | +65      | °C                 |  |
|                   |                                                                        |                                                |         |          |          | •                  |  |

Use GSM RELAY inside box with ingress protection at least IP44!

#### 5. Hardware

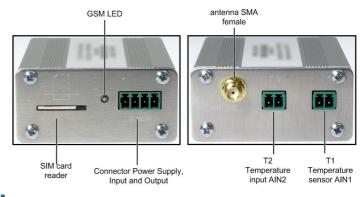

#### 5.1 Power Supply, Input and Output

The green connector combines power supply, input and output of the device. Power supply has to be in range +8  $V_{\rm DC}$  to +30  $V_{\rm DC}$ . The device is protected against reversing the polarity by a diode and against overvoltage by Zener diode. It's possible to insert 1.25 A fuse into power supply line  $V_{\rm CC}$  when requested.

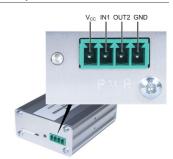

| PIN             | Description                                                                    | Parameters                  |
|-----------------|--------------------------------------------------------------------------------|-----------------------------|
| V <sub>cc</sub> | Power supply: Plus                                                             | $+8 V_{DC}$ to $+30 V_{DC}$ |
| IN1             | Input (No. 1), active when connected to GND                                    | I <sub>MAX</sub> 3.5 mA     |
| OUT2            | Output (No. 2) connects $V_{CC}$ . Connect your appliance between OUT2 and GND | I <sub>MAX</sub> 90 mA      |
| GND             | Power supply: Minus                                                            | 0 V                         |

### 5.2 Temperature inputs T1 (AIN1), T2 (AIN2)

Temperature sensors st 1) are connected to GSM RELAY using two pin connectors. Polarity of connected temperature sensor is not important.

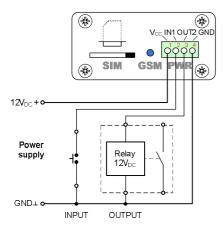

Schematics of internal circuits of input IN1 and output OUT2:

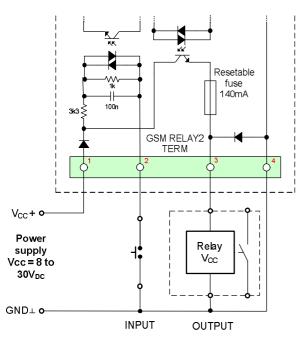

#### 5.3 LED diode

There is an indication blue "GSM" LED on the front panel of the device.

| LED | COLOR | Meaning                                                                      |
|-----|-------|------------------------------------------------------------------------------|
|     |       | GSM RELAY status:                                                            |
| CSM |       | dim GSM RELAY is starting up (reading phonebook about 40 sec)                |
| GSM | blue  | Blinking 1:1 GSM RELAY is starting up                                        |
|     |       | short blink once per 3 second GSM RELAY is ready and in an operational state |

#### 5.4 SIM card reader

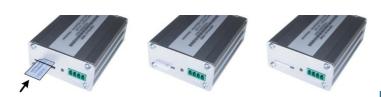

#### 5.5 Antenna

Use SMA male antenna, impedance 50  $\Omega$ .

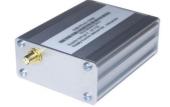

## 6. Configuration

Configuration parameters of a GSM RELAY are stored on a SIM card phone book. The phone book contains a pairs <name, number>. After Power On of GSM RELAY this phone book is searched for the names in a following table: (Names are not case sensitive, xcode = xCODE). If any parameter is not present, the default value for this parameter will be used.

All phone numbers must be in an international form: + (Country code) (phone number) e.g. +420777777497.

*Tip:* Use your mobile phone to make changes in parameters of GSM RELAY: Insert the SIM card from the GSM RELAY into your mobile phone. Make necessary changes of parameters in a phone book of a SIM card and put the SIM card back into GSM RELAY again.

The first person who sends valid SMS to GSM RELAY with a "clear" SIM card inserted became a main user (master) of the device.

In all following examples we suppose the GSM RELAY is already fully functioning with a SIM card. (See the chapter **Installation**).

# 6.1 Remote heating control (temperature regulation is suppressed)

The electrical appliance is connected to OUT2 output of GSM RELAY Example of parameters on a SIM card:

 xCode
 123 

 xReg
 0

 xRegOut
 2

 xRegCall
 0

The following SMS message will switch ON the el. power to a heating:

1234 ON

# 6.2 Remote heating control (temperature regulation is enabled)

The electrical appliance is connected to OUT2 output of GSM RELAY

Example of parameters on a SIM card:

 xCode
 1234

 xReg
 1

 xRegHyst
 1

 xRegOut
 2

 xReaCall
 0

The following SMS will set a requested temperature to + 25°C

1234 TEMP25

# 6.3 Entry gate opening by call from a mobile phone *(without confirmation)*

The gate control is connected to OUT2 output of GSM RELAY

Example of parameters on a SIM card:

xMaster +420777111111 xRUser1 \*) +420777222222 xRUserPeter \*) +420777333333 xRUserDaughter \*) +420777444444

GSM RELAY will reject incoming call from these phone numbers and will generate pulse on OUT2 (=open or close entrance gate)

# 6.4 Entry gate opening by call from a mobile phone (with confirmation)

The gate control is connected to OUT2 output of GSM RELAY

Example of parameters on a SIM card:

xCode 1234 xRemDout 2 xRemCall 1 xRemConfirm 1 xMaster +420777111111 xRUser1 \*) +420777222222

GSM RELAY will reject incoming call and if the phone number is in the phonebook on a SIM card it calls back. In case the user rejects the call within 29 seconds the GSM RELAY will generate a pulse on OUT2 to open the gate.

# 6.5 Alarm via SMS for more users (an input IN1 is activated by voltage)

Example of parameters on a SIM card:

xeI1+LH+SMS +420777111111 xeI1+LH+SMS1 \*) +420777222222

# 6.6 Call from GSM RELAY when voltage from input IN1 disappears

Example of parameters on a SIM card:

xeI1+HL+CALL +420777111111

### 6.7 SMS Alarm from GSM RELAY when temperature of temperature sensor AIN2 goes below +5°C

Example of parameters on a SIM card:

xeA2+HL+SMS +420777111111

xAInLevel 5 xAInHyst 1

# 6.8 Limit the number of alarm SMS (max. 1 SMS every 3 days)

Example of parameters on a SIM card:

xLimit 1
xLimitCount 1
xLimitTime 3

#### 6.9 Setup credit limit to 70 CZK

Example of parameters on a SIM card. When credit drops below 70 CZK, GSM RELAY will send warning SMS message.

xCredit 1 xCreditLimit 70

xEvent8004 \*) +420777111111

#### 6.10 Advanced setup

See the chapter "List of All Parameters".

\*) These parameters must be created by user in the phone book on SIM card.

### 7. GSM RELAY Control

#### 7.1 Output control by "ringing"

GSM RELAY is set by the manufacturer to switch ON an output OUT2 for 4 seconds based on ringing from any user listed in GSM RELAY phonebook. This pulse is useful e.g. for opening of an entry gate. Test this function by a call to GSM RELAY from your mobile phone (it's important to send a valid command SMS to GSM RELAY from your mobile phone if have inserted a "new" SIM card to GSM RELAY first).

GSM RELAY rejects a call and then immediately generates a pulse on an output OUT2.

#### 7.2 Remote control of GSM RELAY via SMS:

GSM RELAY is controlled via SMS of the GMS network. Text SMS are in form:

<PASSWORD> <COMMAND> [<RETURN COMMAND>]

Example:

1234 ON ... GSM RELAY will switch ON an appliance connected to output

OUT2. This action will be confirmed by an SMS

1234 OFF NOBACK ... GSM RELAY will switch OFF an appliance connected to output

OUT2. Confirmation SMS message will not be sent

#### Password (access code)

Password is a main security item for GSM RELAY control. Command SMS are accepted from any phone number. It means anybody who knows the password and the phone number can control the GSM RELAY. The password is a string of digits (1 to approx. 20) which must be on the beginning of any command SMS. Otherwise the SMS will be

ignored. A text before the password is automatically ignored. It is useful when command SMS are sent from Internet GSM gates.

Factory setting of a password (see chapter List of All Parameters, parameter xCode) is:

1234

#### Command

This part of a message specifies a requested action. See the following table for available commands. GSM RELAY is not a case sensitive. It's possible to use more commands in one SMS. Commands are separated by a space.

| Command                                                                                              | Parameter                              | Meaning                                                                                                    |
|----------------------------------------------------------------------------------------------------|----------------------------------------|----------------------------------------------------------------------------------------------------|
| ON                                                                                                   | -                                      | Output OUT2 will be switched ON                                                                                                    |
| OFF                                                                                                  | OFF - Output OUT2 will be switched OFF |                                                                                                    |
|                                                                                                    |                                        | Output OUT2 will be switched ON for 4 seconds (= 4sec. pulse will be generated)                                                        |
| Requested temperature setting (value in °C)  TEMP 0 to 55 output specified by xRegOut parameter will |                                        | Requested temperature setting (value in °C). An output specified by xRegOut parameter will be controlled to maintain this temperature. |
| STATE                                                                                                | -                                      | Request of status SMS (state of inputs, outputs, signal quality and credit).                                                           |

Tip: It's possible to use more commands in one SMS. Commands are separated by a space (see an example).

#### Examples:

1234 ON ... an appliance connected to OUT2 will be switched on

1234 OFF ... an appliance connected to OUT2 will be switched off

1234 PULSE ... Output OUT2 will be switched ON for 4 seconds (= 4sec. pulse will be generated) (Note: if an output is already switched on, it will be just switched off after 4 seconds)

1234 TEMP5 ... GSM RELAY will set and activate the temperature regulator function to +5 °C

#### Confirmation SMS

If a command message contains a valid password (access code) the GSM RELAY sends back a confirmation message which informs if a command was accepted (see chapter Status SMS). If you don't want a confirmation message (e. g. when sending a command SMS from the Internet GSM gates) add a command "NOBACK".

| Command        | Meaning                          |
|----------------|----------------------------------|
| NOBACK, NEZPET | No confirmation SMS will be sent |

#### Example:

1234 ON NOBACK ... GSM RELAY switch on an appliance connected to output OUT2, but no confirmation message will be sent

#### 7.3 Status message

The status message is send whenever the command message contains a valid password. The typical example of status message:

| Status message example       | Explanation                                |
|------------------------------|--------------------------------------------|
| GSM RELAY2 TT:<br>ON SUCCESS | Command confirmation: to switch OUT2 ON    |
| in1=ON                       | Input IN1 status                           |
| out2=OFF                     | Output OUT2 status                         |
| Sig=58%                      | GSM signal level                           |
| AIn1=28°C                    | Actual temperature o temperature sensor t1 |
| AIn2=21°C                    | Actual temperature o temperature sensor t2 |
| Credit=243.15                | Credit on a prepaid SIM card               |

Note: Status message has maximum length of 160 characters. (Characters over the length of 160 will be lost).

## 8. Event SMS Messages

Whenever any event appears on the GSM RELAY input or output for longer than minimum specified time, the GSM RELAY sends an SMS about this event. To increase the probability the user will read the SMS it can be followed by a voice call from GSM RELAY. See the xe[...+...+....] parameters.

If you answer the phone call you will hear a voice message in a form of DTMF signals.

#### 9. Advanced functions

#### 9.1 Automatic Voice Call

This function is useful when the GSM operator (e.g. O2 in the Czech Republic) requires at least one paid voice call to be done during certain time period to keep the SIM card active.

The function can be setup by **xAutoCall, xAutoCallInt, xAutoCallIntFrom, xAutoCallIntTo** parameters (see chapter "List of All Parameters"). Format of **xAutoCallInt** parameter is: 1 = 1 month, #2 = 2 days, \*3 = hours, 1#2\*3 = 1 month 2 days 3 hours.

The GSM RELAY will call you between 9:00 and 18:00 of a local time. It means you will not be woken up in the middle of night. If you will not answer the call, the GSM RELAY will repeat the call after 2 minutes again.

#### **Example**

Make a call every 30 days between 9:00 and 18:00.

xAutoCall = e.g. +420123456789 xAutoCallInt = #30 xAutoCallIntFrom = 9 xAutoCallIntTo = 18

#### 9.2 Automatic SMS message

This function is useful for reporting "I am alive" via SMS messages. You can set a phone number to send automatic SMS message (xAutoSms), time period between two SMS messages (xAutoSmsInt), begin (xAutoSmsIntFrom) and end (xAutoSmsIntTo) time, when automatic SMS message is allowed to be sent. Format of xAutoSmsInt parameter is: 1 = 1 month, #2 = 2 days, \*3 = hours, 1#2\*3 = 1 month 2 days 3 hours.

#### Example

Send a SMS message every day between 18:00 and 21:00.

xAutoSms = e.g. +420123456789 xAutoSmsInt = #1 xAutoSmsIntFrom = 18 xAutoSmsIntTo = 21

### 9.3 Redirection of SMS without valid password

Master (parameter xMaster) can get all messages sent to the GSM RELAY without valid password. This function helps to watch all unauthorized attempts to control the GSM RELAY. Every SMS message without valid password is forwarded to phone number according to parameter xMaster, if this function is switched on. For example credit warning message from provider.

Use parameter  $\mathbf{xRedirect}$  to switch this function on or off (value 1 = function on, value 0 = function off).

#### 9.4 Remote Control via the application for OS Android

The application for OS Android called SeaControl is used for control and monitoring of GSM RELAY, you can download it for free. For detailed information and downloading the application, go to www.seapraha.cz and write GSM-CONTROL into the searchbox. This application communicates with a GSM relay via SMS.

## 10. Warranty

General warranty period is 12 months after purchase, when eventual malfunction device will be repaired free of charge in SEA company while shipping to SEA is paid by customer and SEA pays for shipping back to customer. For SW there is 24 months warranty under following conditions:

Both CPU and PC software is sold "as is". The software was created by the best software engineers in SEA and was carefully tested both in SEA and also by SEA customers using GSM applications products made in SEA. In spite of making all possible to get error free software it can happen, that the software in CPU or PC programming SW or their mutual interaction has some error under some specific conditions. If such error is found and the description of the problem including configuration file is sent by E-mail to SEA ltd., the error is removed free of charge and SEA will send new SW by E-mail to customer.

SEA ltd. has NO RESPONSIBILITY for any damage, lost, costs and any other problems direct or inducted, caused by such SW error, by eventual device malfunction from any reason or by undelivered SMS from the device.

# 11. Frequently Asked Questions (FAQ)

What is necessary to use the GSM RELAY?

- Good quality GSM signal in the place where GSM RELAY is used (at least 2 bars on your mobile phone)
- Sufficient credit (in case a pre-paid SIM card is used)
- No phone call redirection
- The user has to know to operate his mobile phone (PIN usage deactivation, Phonebook contact changing)

| Problem description                                                                                             | Possible reason                                                                        | Solution                                                                                                    |
|----------------------------------------------------------------------------------------------------|----------------------------------------------------------------------------------------|----------------------------------------------------------------------------------------------------|
|                                                                                                    | No SIM card inserted<br>or<br>SIM card is not functional                               | Test the SIM card in your mobile phone. Try to make a call and receive a call from another mobile phone. Try to send a receive SMS message.  Switch off using PIN on a SIM card. Cancel all call redirection for a SIM card. (Ask your mobile operator for help if necessary)     |
|                                                                                                    |                                                                                        | New SIM card has to be activated. (Ask your mobile operator for help if necessary)                                                                                                    |
| Blue LED diode GSM does not start<br>blinking once in 3 sec. during 3<br>minutes after power on of<br>GSM RELAY | New SIM card which was not activated yet                                               | Check credit on a prepaid SIM card                                                                                                    |
| USA REEKT                                                                                                    | Low credit on a pre-paid<br>SIM card                                                   | Tip: in the Czech Republic the codes are:  *22# Vodafone (Vodafone karta)  *101# T-Mobile (Twist)  *104*# O2 (GO)                                                                                                    |
|                                                                                                    | Low quality GSM signal                                                                 | Test the GSM signal level with your mobile phone in the same location where you will use the GSM RELAY 2. For a test use a SIM card from GSM RELAY 2 (it's important to test GSM signal of the same GSM operator). The mobile phone should show the signal level at least 2 bars. |
| Some parameters are missing on the SIM card                                                                     | The phone book on a SIM card is full. (There is no place on a SIM card for parameters) | Delete some of contacts in the phone book on a SIM card (minimum is 60 free contacts)                                                                                                    |
| The pulse on an output is not generated based on an incoming call (e. g. for a gate opening)                    | Phone calls are redirected<br>for the SIM card which is<br>inserted in GSM RELAY       | Cancel all phone calls redirection for the SIM card which is inserted into GSM RELAY                                                                                                    |
| The temperature from an external temperature sensor is wrong                                                    | Too long lines to an external temperature sensor                                       | The accuracy of temperature depends on a line length to an external temperature sensor (16 Ohms means 1°C). Use thicker wires to temperature sensor.                                                                                                    |
| The "temperature regulation" function of GSM RELAY was deactivated                                              | GSM RELAY was<br>deactivated by incoming<br>phone call by master                       | Change the parameter <b>xRemCall</b> = <b>0</b> on SIM card to deactivate the function "pulse by ringing". Then activate the "temperature regulation" function again by SMS. E.g. "1234 TEMP25".                                                                                  |

# 12. List of All Parameters

#### General

|                                | Name                                                                                                    | Nun                                                                    | ıber                       |
|--------------------------------|----------------------------------------------------------------------------------------------------|------------------------------------------------------------------------|----------------------------|
| Item                           | Explanation                                                                                                    | Example (Range)                                                        | Factory setting            |
| xCode                          | Access code = Password  String of digits (4 digits recommended). Every SMS has to contain a valid password, otherwise it will be ignored. If there is no item called <b>xCode</b> in a phonebook of a SIM card GSM RELAY will create this item <b>xCode</b> with a value (=password) <b>1234</b> . We recommend to change this default password! It is possible to create more than one <b>xCode</b> items. For better readability it is possible to distinguish users by adding their name behind obligatory part <b>xCode</b> . E.g. <b>xCodeGeorge</b> . | 84655647 (The range from 1 digit up to a count accepted by a SIM card) | 1234                       |
| xCodeJane *)<br>xCodeGeorge *) |                                                                                                    | 456456<br>4321                                                         |                            |
| xMaster                        | The main (most important) user phone number.  If there is no <b>xMaster</b> item present in a phonebook of a SIM card it will be created when the first valid SMS is received and it will be written with the sender's phone number.                                                                                                    | +420777777497                                                          | -                          |
| xLanguage                      | This parameter selects the language of GSM RELAY. Value 1 = Czech (CZE), value 3 = English (ENG)                                                                                                    | 1 or 3                                                                 | Depends on<br>GSM operator |
| xRedirect                      | Switch on or off redirection function = resending of SMS messages without valid password to xMaster: 0=off, 1=on                                                                                                    | 0 or 1                                                                 | 0                          |
| xSca *)                        | GSM operator's SCA service center for outgoing SMS text messages. If <b>xSca</b> parameter is not set up GSM RELAY will use standard SCA phone number on SIM card which is usually setup by GSM operator before selling the SIM card (recommended).                                                                                                    | +420603052000                                                          | -                          |
| xAutoCall                      | Some GSM operators request at least one paid call to be done from a SIM card in a specified time period – see chapter <b>Automatic voice call</b> .  Insert proper phone number (your mobile phone number is recommended) and GSM RELAY will make phone call in requested time periods.                                                                                                    | +420777777497                                                          | -                          |
| xAutoCallInt                   | The time period between two calls to a phone number in the <b>xAutoCall</b> parameter.  E. g. for <b>xAutoCallInt</b> = 3 the GSM RELAY will make a phone call to a phone number in a <b>xAutoCall</b> parameter every 3 months. (1 = 1 month, #2 = 2 days, *3 = hours, 1#2*3 = 1 month 2 days 3 hours)                                                                                                    | 1#2*3                                                                  | #30                        |
| xAutoCallFrom                  | This parameter specifies begin time (in hours), when automatic voice call is allowed.                                                                                                    | 18 (0 - 24)                                                            | 9                          |
| xAutoCallTo                    | This parameter specifies end time (in hours), when automatic voice call is allowed.                                                                                                    | 21 (0 - 24)                                                            | 18                         |
| xAutoSms                       | This parameter specifies phone number to send automatic SMS message. GSM RELAY will send SMS message in requested time periods. Text of SMS is "GSM RELAY2 TERM TT: I'm alive."                                                                                                    | +420777777497                                                          | -                          |
| xAutoSmsInt                    | The time period (in moths, days, hours) between two SMS to a phone number in the <b>xAutoSms</b> parameter. E. g. for <b>xAutoSmsInt</b> = 3 the GSM RELAY will send SMS message to a phone number in a <b>xAutoSms</b> parameter every 3 months. (1 = 1 month, #2 = 2 days, *3 = hours, 1#2*3 = 1 month 2 days 3 hours)                                                                                                    | 1#2*3                                                                  | #30                        |
| xAutoSmsFrom                   | This parameter specifies begin time (in hours), when automatic SMS message is allowed.                                                                                                    | 18 (0 - 24)                                                            | 9                          |
| xAutoSmsTo                     | This parameter specifies end time (in hours), when automatic SMS message is allowed.                                                                                                    | 21 (0 - 24)                                                            | 18                         |
| xVts *)                        | This parameter allows sending a sequence of DTMF tones (e.g.: 123456789) Max. number of tones is 29.                                                                                                    | 0-9#*ABCD                                                              | -                          |
| xVtsRepeat *)                  | This parameter allows repeating of a sequence of DTMF tones (xVts). 0 = no repeat, 1 = repeat                                                                                                    | 0 or 1                                                                 |                            |

#### **Temperature regulation**

|                   | Name                                                                                                    | Number          |                 |  |
|-------------------|----------------------------------------------------------------------------------------------------|-----------------|-----------------|--|
| Item              | Explanation                                                                                                    | Example (Range) | Factory setting |  |
| xReg              | Activates function called "temperature regulation". For <b>xReg</b> parameter value 1, GSM RELAY switches ON and OFF selected output depending on requested and actual temperatures. If curent temperature lower than requested the output is switched ON. For an actual temperature higher than requested (parameter <b>xRegLevel</b> ), the output is switched OFF. For the parameter <b>xReg</b> = 0, the function "temperature regulation" is deactivated | 0 or 1          | 0               |  |
| xRegOut           | The output number for the function "temperature regulation".                                                                                                    | 0 or 2          | 2               |  |
| xRegIn            | The analog input number for the function "temperature regulation".  Value 0 means temperature sensor t1  Value 1 means temperature sensor t2                                                                                                    | 0 or 1          | 0               |  |
| xRegLevel         | This parameter means a requested temperature in °C for the function "temperature regulation" (E. g: For a value 25 of the <b>xRegLevel</b> parameter the GSM RELAY will switch on and off the connected heating system to maintain 25°C on a temperature sensor). This parameter can be changed by an SMS in form: 1234 TEMP25                                                                                                    | 0 to 55         | 20              |  |
| xRegSafeDelay     | This parameter specifies the minimal time for which the output is switched ON independently on actual temperature. When this time passes the output is controlled by the "temperature regulation" function. This parameter helps to protect contacts of contactor against switching ON and OFF too often.                                                                                                    | 30              | 10              |  |
| xRegSafeDelayL *) | This parameter specifies the minimal time for which the output is switched OFF independently on actual temperature. When this time passes the output is controlled by the "temperature regulation" function. This parameter helps to protect contacts of contactor against switching ON and OFF too often.                                                                                                    |                 |                 |  |
| xRegHyst          | This parameter called "hysteresis" prevents the GSM RELAY to switch on and off the heating system too often when the function "temperature regulation" is enabled. (E. g. For the parameter <b>xRegHyst</b> = 1 and requested temperature 25 °C, the heating system is switched off when the temperature reaches 26°C and switch on when the temperature decrease to 24°C).  Note: The hash "#"symbol is used instead of decimal point. (E.g. 0#5 = 0.5)      | 0#5             | 1               |  |

#### **Call control**

|             | Name                                                                                                    |                         |                 |
|-------------|----------------------------------------------------------------------------------------------------|-------------------------|-----------------|
| Item        | Explanation                                                                                                    | Example (Range)         | Factory setting |
| xRemCall    | This parameter with value 1 enables to generate a pulse on an output just by ringing from a phone. This pulse is generated on an output specified by the parameter <b>xRemDout</b> (the factory setting is OUT2). This function is useful for a gate opening using a mobile phone. If a parameter <b>xRUser</b> is specified the pulse is generated only when the ringing is from the phone number which is set in the <b>xRUser</b> parameter. It's possible to set up more parameters of <b>xRUser</b> type which can be distinguished by adding a name e.g. <b>xRUserJane</b> . Parameter <b>xRemConfirm</b> select if the GSM RELAY will open the gate immediately or it will wait for confirmation (which prevent from unwanted opening the gate).                                                                                                    | 0                       | 1               |
| xRemConfirm | This parameter specifies if confirmation before pulse generation is required. (Confirmation prevents unwanted or accidental gate opening). Principe of confirmation is as follows: GSM RELAY rejects incoming call than immediately calls back to user. In case there is no reaction from user (the user neither answers the call nor rejects the call) then it means no confirmation and the gate will not open. In case there is a reaction from user during 29 seconds - it means the user either answers the call or rejects the call – the gate will open. The <b>xRemConfirm</b> parameter value 0 means no confirmation. Value 1 means that GSM RELAY will make a voice call for confirmation. Value 2 means that GSM RELAY will make a data call for confirmation. Data call confirmation is faster but is not supported by all types of mobile phones. | 0<br>or<br>1<br>or<br>2 | 0               |

| xRemDout        | This parameter specifies an output on which the pulse will be generated by ringing. E. g. For a parameter <b>xRemDout</b> = 2 than the pulse will be generated on an output OUT2 (factory setting).                                                                                                    | 2              | 2 |
|-----------------|----------------------------------------------------------------------------------------------------|----------------|---|
| xRUser          | This parameter specifies a phone number. Whenever a call comes from this phone number pulse 4 seconds long is generated on an output given by <b>xRemDout</b> parameter. The first phone number from which comes the first valid SMS to GSM RELAY with a "new" SIM card will be written as a <b>xRUser</b> . More parameters of | +420777777497  |   |
|                 | xRUser type can be in a phonebook of the SIM card. This is useful in case when an entry gate should be opened by more users. The users can be distinguished by a text (usually a name) after an obligatory text                                                                                                    |                | - |
| vPllesvPetev *\ | <b>xRUser</b> (e. g. xRUserPeter). If there is no parameter of <b>xRUser</b> type on the SIM card (e.g. the <b>xRUser</b> group is cleared from SIM card phonebook), any incoming call will generate a pulse on OUT2 (in case of the                                                                                            | . 420777111111 |   |
| xRUserPeter *)  | factory configuration). This is useful for an entry gate with many users and low level of security. Anybody who knows the proper phone number can open the gate.                                                                                                    | +420777111111  |   |

### Inputs and outputs

|                | Name                                                                                                    | Nun             | nber            |
|----------------|----------------------------------------------------------------------------------------------------|-----------------|-----------------|
| Item           | Explanation                                                                                                    | Example (Range) | Factory setting |
| xe[+]          | It's possible to set events for GSM RELAY inputs and outputs which will send so called "event SMS" or make a voice call. (It's useful to set GSM RELAY to make a voice call after an SMS. It's a higher probability you will read the SMS than).  This SMS is sent to a phone number which is in a SIM card phonebook under the name of an event. See the                                                                                                    |                 |                 |
| (general form) | examples how to create an event name below.  If the phone call is answered the DTMF tones can be hear.                                                                                                    |                 |                 |
| xeI1+LH+SMS    | SMS is sent when the input 1 changes level L->H. SMS format is: GSM RELAY2 TERM: INOUT1 L->H                                                                                                    | +420777777497   | -               |
| xAIn1Level *)  | This parameter means temperature level in °C for sending SMS or CALL to user.                                                                                                    | 0               | 5               |
| xAIn1Hyst*)    | This parameter prevents the GSM RELAY to send warning SMS concerning temperature too often. Example: if <b>xAIn1Hyst</b> = 2 and <b>xAIn1Level</b> = 5, event SMS is generated if temperature is below 3°C (5°C - 2°C), and next SMS is generated if the temperature goes above 7°C (5°C + 2°C).                                                                                                    | 2               | 1               |
| xAIn1State *)  | This parameter specifies if the value of this analog input (in this case the temperature of temperature sensor t1) will be in the state message                                                                                                    | 0               | 1               |
| xAIn1Delay *)  | This parameter specifies how many seconds has the value of analog input (in this case t1) be lower or higher than the level specified in <b>xAIn1Level</b> parameter before the event is evaluated and the SMS is sent or a CALL made.                                                                                                    | 10              | 1               |
| xIO[i]state    | This parameter specifies if a status of <b>i</b> input/output will be mentioned in a GSM RELAY status SMS (e. g. for <b>xIO2state</b> = 1 the status SMS will contain: "IN1=on"). Value 0 means no status information of <b>i</b> input/output will be mention in the status SMS.                                                                                                    | 0 or 1          | 1               |
| xIO[i]delayLH  | This parameter helps to limit the count of event SMS in case of an input signal changes its level too often. This parameter specifies how many seconds the inputs signal <b>i</b> must not change before it is considered to be valid for a change level L->H. Value 0 means immediate reaction.                                                                                                    | 3               | 1               |
| xIO[i]delayHL  | This parameter helps to limit the count of event SMS in case of an input signal changes its level too often. This parameter specifies how many seconds the inputs signal <b>i</b> must not change before it is considered to be valid for a change level H->L. Value 0 means immediate reaction.                                                                                                    | 2               | 1               |
| xIO[i]pulseLen | This parameter specifies the length of a pulse on an output no i in seconds.                                                                                                    | 10              | 4               |
| xIO[i]neg *)   | This parameter specifies if the state of input [i] and/or of output [i] inverted. 0 = not inverted, 1 = inverted  Examples of events from inputs:                                                                                                    | 0 or 1          | 0               |
|                | Inputs: xeIa+b+c a input number 1 b LH - change level L->H , HL - change level L->H c SMS - send SMS, CALL - ring Example: xeI1+LH+CALL *) - Voice call is made when the input 1 changes level L->H. You can accept or reject the call on your mobile phone.  Outputs: xeOa+b+c a output number 2 b LH - change level L->H, HL - change level H->L c SMS - send SMS, CALL - ring Example: xeO2+HL+SMS *) - SMS is sent when the output 2 changes level H->L. SMS format is: GSM RELAY2: INOUT2 H->L xeO2+LH+CALL *) - Voice call is made when the output 2 changes level L->H (GSM RELAY2 will call you whenever anybody is opening the gate).  Temperature: xeAa+b+c a number of input for temperature sensor 1 or 2 b LH - temperature is above limit, HL - temperature is below limit (see example) c SMS - send SMS, CALL - ring Example: xeA1+LH+SMS *) - SMS is sent, when the temperature goes below the requested level (see the xAIn1Level, xAIn1State, xAIn1Delay parameters).  xeA1+LH+CALL *) - A voice call is made, when temperature raise above requested level (see the xAIn1Level, xAIn1State, xAIn1Delay parameters).  It is possible to send more SMS or make more CALLS from one event. Just create another parameter in phone book with the same name (or add some name at the end for better readability, e.g. xeI1+LH+SMSGeorge). | +420777777497   | -               |

### Credit

| Name        |                                                                                                    |                                 | Number          |  |
|-------------|----------------------------------------------------------------------------------------------------|---------------------------------|-----------------|--|
| Item        | Explanation                                                                                                    | Example (Range)                 | Factory setting |  |
| xCredit     | This parameter enables a function "Read Credit" for a prepaid SIM card. The credit level is a part of GSM RELAY status SMS, e. g. Credit=250.48. It's possible to set the <b>xEvent8004</b> parameter and GSM RELAY will send an SMS when the credit is lower than <b>xCreditLimit</b> parameter. For <b>xCredit=1</b> the function "Read Credit" is active. For <b>xCredit=0</b> the function "Read Credit" is not active. | 0 or 1                          | 1               |  |
|             | A code for the credit reading. This code depends on a GSM operator.  GSM RELAY tries to determine this code automatically, but it works only for Czech Republic. In other countries                                                                                                    | *22# VODAFONE<br>KARTA Vodafone |                 |  |
| xCreditCode | manual correction of this parameter is needed. (Contact your GSM operator for details).                                                                                                    | *101# TWIST<br>T-Mobile         | -               |  |
|             |                                                                                                    | *104*# GO<br>O2                 |                 |  |

| xCreditFreq   | This parameter specifies how often the credit will be read. It means how many minutes will GSM RELAY wait between reading the credit again.                                                 | 300           | 60 |
|---------------|----------------------------------------------------------------------------------------------------|---------------|----|
| xCreditLimit  | Whenever credit goes below <b>xCreditLimit</b> parameter in CZK, an SMS can be send. (The <b>xEvent8004</b> parameter has to be set for this).                                              | 100           | 50 |
| xEvent8004 *) | This parameter specifies the phone number where the GSM RELAY will send an SMS to inform that a credit on a prepaid SIM card is below the limit specified in <b>xCreditLimit</b> parameter. | +420777777497 | -  |

#### Limits

| Name          |                                                                                                    |                 | Number          |  |
|---------------|----------------------------------------------------------------------------------------------------|-----------------|-----------------|--|
| Item          | Explanation                                                                                                    | Example (Range) | Factory setting |  |
| xLimit        | <b>xLimit</b> parameter activates a function which limits the number of SMS/voice calls per time period specified by a <b>xLimitTime</b> parameter. For <b>xLimit=1</b> the function is active. For <b>xLimit=0</b> the function is not active. | 0 nebo 1        | 1               |  |
| xLimitCount   | This parameter specifies the count of SMS/voice calls per a time period (see <b>xLimitTime</b> ). After restart the device starts counting from zero again.                                                                                     | 10              | 30              |  |
| xLimitTime    | Time period in days for the function of count of SMS/voice call limit. (See parameter <b>xLimit</b> ).                                                                                                    | 1               | 7               |  |
| xEvent8003 *) | The phone number where the GSM RELAY 2 will send an SMS to inform that the "SMS count limit per specified time period" was reached. (See parameters <b>xLimitCount</b> and <b>xLimitTime</b> )                                                  | +420777777497   | -               |  |

<sup>\*)</sup> These parameters are not created on phonebook automatically. The user has to insert them manually if change of the default value of the parameter is needed.

Some parameters on SIM card are for future use. Please do not change it (xgprs, \*\*\*1, \*\*\*2, \*\*\*3, \*\*\*4, xhistory).

Following parameters are added on the SIM card after receiving the first valid SMS (the phone number of SMS sender is used):

| Name in a phonebook on the SIM card | Description                                | Event SMS Message          |
|-------------------------------------|--------------------------------------------|----------------------------|
| xeI1+LH+SMS                         | An SMS is sent when INP1 changes from L->H | GSM RELAY2 TT: INOUT1 L->H |
| xMaster                             | Setup main user xMaster                    |                            |
| xRUserMaster                        | Setup user for control by ringing          |                            |